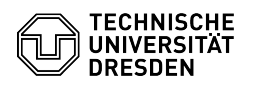

**FAQ Article Print**

# BigBlueButton Voraussetzungen

## 12/03/2023 21:31:11

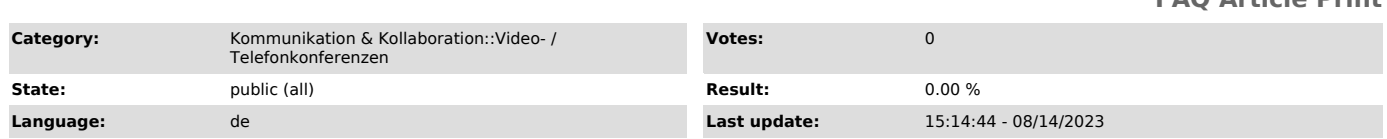

### *Keywords*

BigBlueButton Firewall

### *Solution (public)*

Computer

- Prozessor: AMD APU ab Ryzen, Intel Core i ab 6. Generation (Skylake) - Arbeitsspeicher: 8 GB

- Betriebssystem: Linux, macOS oder Windows - Browser: Chrome/Chromium, Firefox oder Edge\*

Mit älteren (mobilen) Prozessoren der Atom-Reihe von Intel oder E-Reihe von<br>AMD steht eventuell nicht genug Rechenleistung zur Verfügung. Die oben<br>empfohlenen Prozessoren verfügen über integrierte Grafikeinheiten, die eine flüssige Videoübertragung gewährleisten.

Überprüfen Sie nicht notwendige Hintergrundaktivitäten auf Ihrem Computer, die die Prozessorleistung und Internetverbindung negativ beeinträchtigen können.<br>Um Last zu reduzieren, sollten Teilnehmende die Standardeinstellung für das<br>seitenweise Anzeigen der Webkameras in den [1]Raumeinstellungen unter Punkt "Anwendung" aktiviert lassen.

Safari unter macOS kann auch genutzt werden, liefert aber im Gegensatz zu Chrome und Firefox eine schlechtere Audioqualität bei geringer Internetbandbreite. Die meisten Nutzer:innen sowie das BBB-Entwicklungsteam empfehlen den Chrome-Browser.

Virtuelle Hintergründe werden von Chromium-basierten Browsern sowie Firefox unterstützt, jedoch nicht von Safari, sodass die Funktion auf iPhones und iPads nicht zur Verfügung steht.

\* Edge basierend auf Chromium, erkennbar an grünblauem Logo

Smartphones & Tablets - Android 6 oder neuer mit Chrome - iOS 12.2 oder neuer mit Safari

Beachten Sie, dass eine Bildschirmfreigabe unter Android nicht möglich ist. In<br>iOS und iPadOS kann der Bildschirm ausschließlich über die [2]BigBlueButton<br>Tablet App geteilt werden.

#### Headset

Ein Headset sorgt für eine klare Übertragung der Sprache und dient der Vermeidung von Hintergrundgeräuschen, sodass andere Sie besser verstehen. Außerdem verhindert es Echos. In leisen Umgebungen sollten die in Notebooks integrierten Mikrofone in der Regel ebenfalls störungsfrei arbeiten.

Internetverbindung - Download: minimal 1 MBit/s - Upload: minimal 0,5 MBit/s

Für eine stabile Sitzung empfiehlt sich eine kabelgebundene Netzwerkverbindung. Falls nicht anders möglich, nutzen Sie bevorzugt ein W-LAN im 5 GHz-Band.

Die oben genannten minimalen Anforderungen steigen mit jeder Aktivität (Bildschirmfreigabe, Webkameras etc.) der Nutzer:innen.

Sie können Ihre aktuelle Bandbreite bspw. über die Webseite [3]speedtest.net testen. Beachten Sie, dass Hintergrundaktivitäten auf Ihrem Gerät oder auf anderen Geräten in Ihrem Netzwerk die Bandbreite negativ beeinträchtigen können.

Wenn Sie Ihre eigene Kamera freigeben, können Sie die Qualität auf "low quality" stellen, um Upload-Bandbreite zu sparen. Außerdem können Sie die<br>[4]Datenvolumeneinsparung benutzen, um pauschal alle Webcams und die<br>Bildschirmfreigabe zu deaktivieren. Teilnehmende sollten zudem die<br>Standardeins [5]Raumeinstellungen unter dem Punkt "Anwendung" aktiviert lassen.

Netzwerk-Konfiguration

Folgende Ports müssen für ausgehende Verbindungen freigeschaltet sein, damit Sie BigBlueButton auf Ihrem Endgerät nutzen können:

# - TCP: 80, 443, 3478, 5349 - UDP: 443, 3478, 5349, 16384-32767, 49152-65535

Stellen Sie außerdem sicher, dass die folgenden Server mit ihren IP-Adressen für die BigBlueButton-Instanz an der TU Dresden von Ihrem Endgerät aus erreichbar sind:

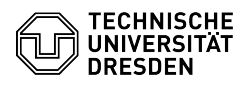

- BBB-Server der TU Dresden: - serv[001-016].bbb.zih.tu-dresden.de / 141.30.62.[74-89]

- BBB-Server für das virtuelle Klassenzimmer in OPAL: - opal-bbb-serv[001-002].bbb.zih.tu-dresden.de / 141.30.62.[90-91]

Erläuterung

Für auf WebRTC aufbauende Videokonferenzdienste müssen generell die nachfolgend fett markierten Ports für ausgehende Verbindungen freigeschaltet<br>sein. Die weiteren Ports sind für die sogenannten TURN-Server notwendig. Diese<br>kommen zum Einsatz, falls die direkte Verbindung zu den Videokonfe

- TCP - 80 (HTTP, Weiterleitung an HTTPS) - 443 (HTTPS) - 3478 (TURN-Anfragen, unverschlüsselt) - 5349 (TURN-Anfragen, TLS-verschlüsselt)

- UDP - 3478 (TURN-Anfragen, unverschlüsselt) - 5349 (TURN-Anfragen, DTLS-verschlüsselt) - 16384-32767 (WebRTC-basierte Audio- und Videoverbindungen) - 49152-65535 (WebRTC-basierte Audio- und Videoverbindungen)

[1] https://faq.tickets.tu-dresden.de/otrs/public.pl?Action=PublicFAQZoom;ItemID=347 [2] https://apps.apple.com/de/app/bigbluebutton-tablet/id1641156756 [3] https://speedtest.net

[4] https://faq.tickets.tu-dresden.de/otrs/public.pl?Action=PublicFAQZoom;ItemID=347 [5] https://faq.tickets.tu-dresden.de/otrs/public.pl?Action=PublicFAQZoom;ItemID=347